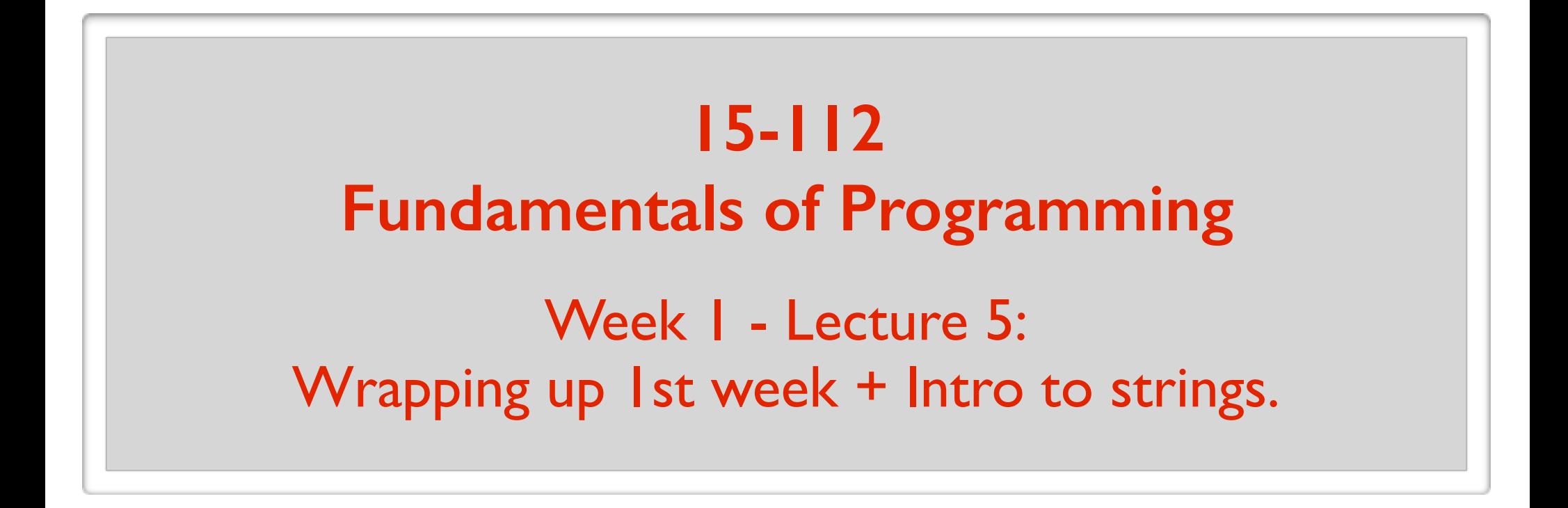

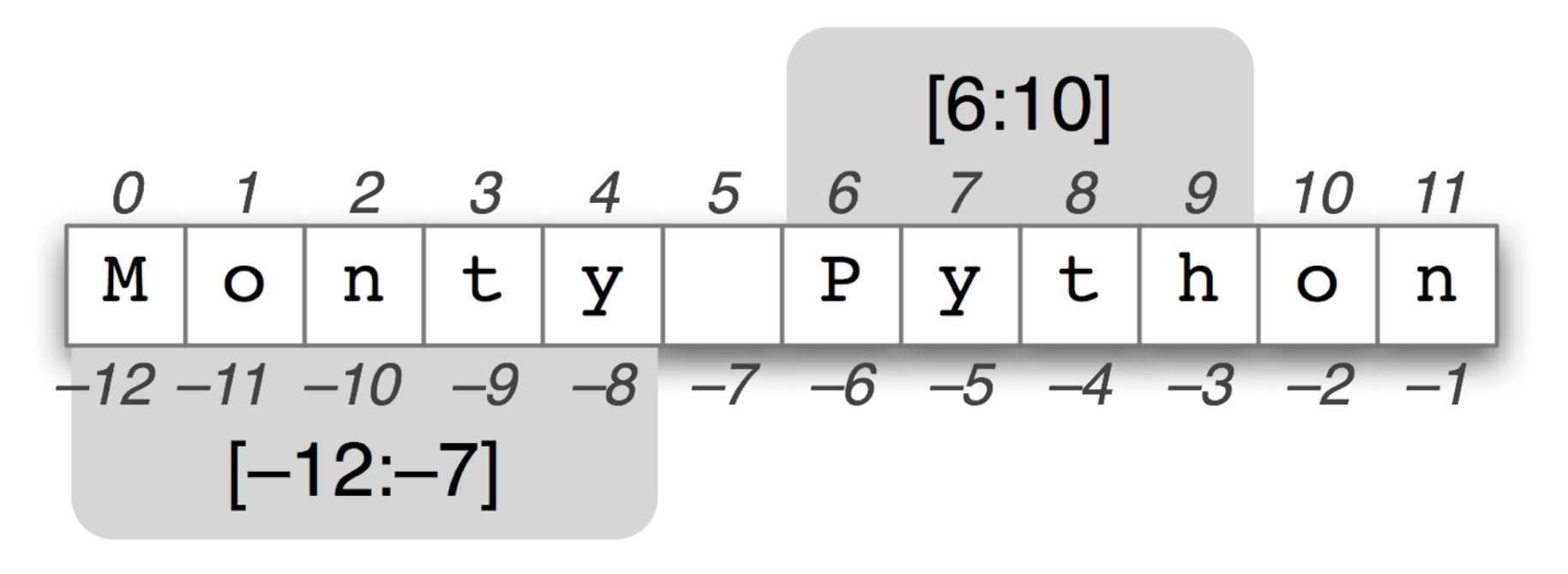

May 20, 2016

### **On the menu today**

#### **Wrap up previous material**

- approximate values of floats
- importing modules
- short-circuit evaluation
- conditional (if-else) expression

**How does a computer work? (looking under the hood)**

#### **Introduction to strings**

#### **How does a computer work?**

#### How does a computer work?

1. How does a computer represent data (information)?

2. What are the basic components of computers?

3. How does a computer process information?

What is the most basic data/information that can be stored with an electronic device?

What is the most basic (useful) electronic device?

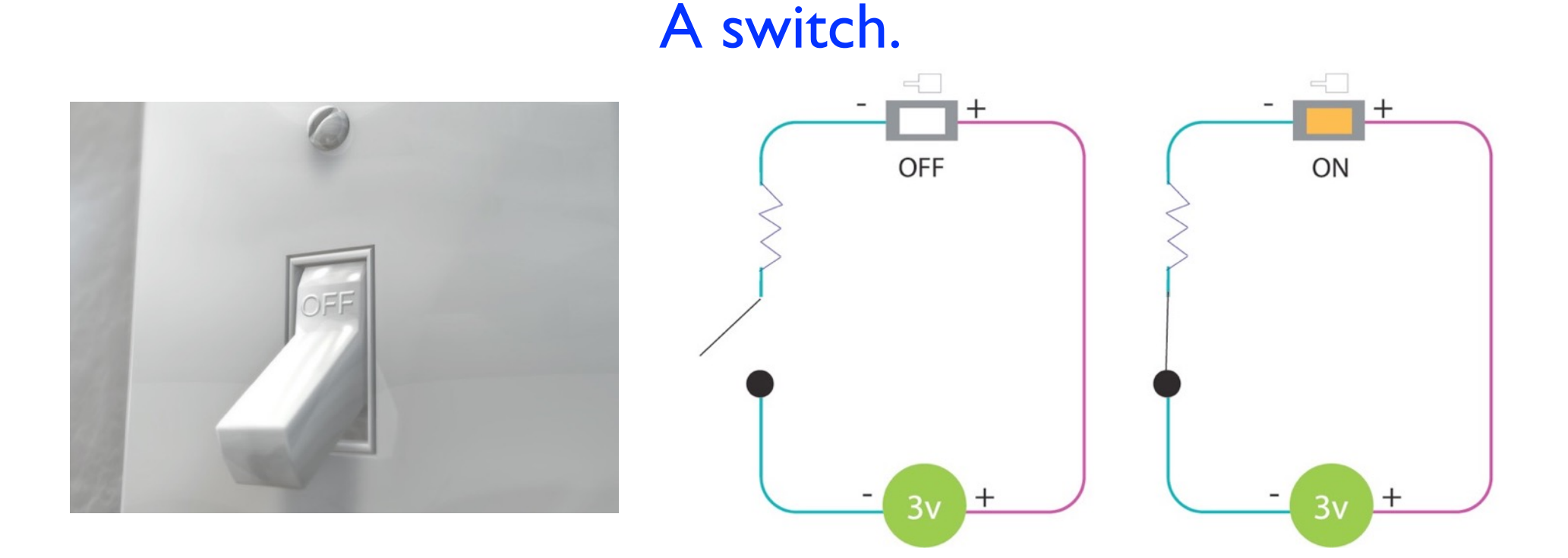

On or Off. Is electrical current flowing or not.

If I am interested in representing *binary* data, I can do it with a single switch.

#### Examples:

(Yes or No) (On of Off) (0 or 1) (Apple or Orange)

#### Why stop at one switch? What can I do with 2 switches?

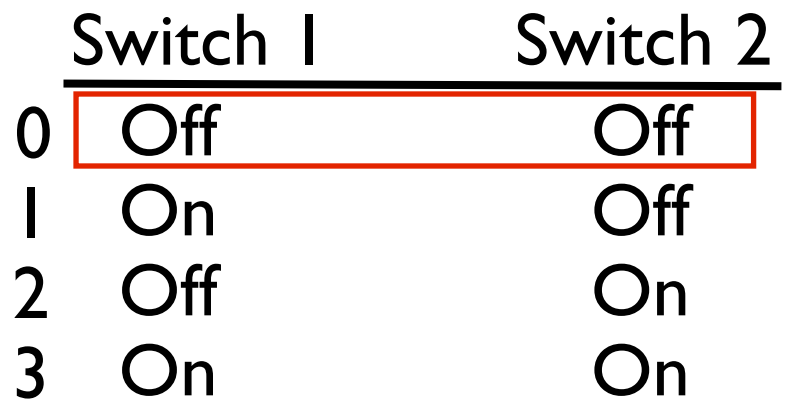

*4 different options:* Can represent 4 different values.

e.g. can represent 0, 1, 2, 3

Why stop at 2 switches? What can I do with 3 switches? What can I do with 300 switches?

With  $n$  switches, I can represent  $2^n$  different values. (To represent  $n$  different values, I need  $\sim \log_2 n$  switches.)

With 300 switches, I can represent  $2^{300}$  different values. 2037035976334486086268445688409378161051468393665936250636140449354381299763336706183397376  $2^{300} \sim$  number of atoms in the observable universe.

No big deal to represent it on paper. And no big deal to represent it in a computer (these switches are tiny).

Have you ever heard the phrase: "Everything in a computer is just 0s and 1s"

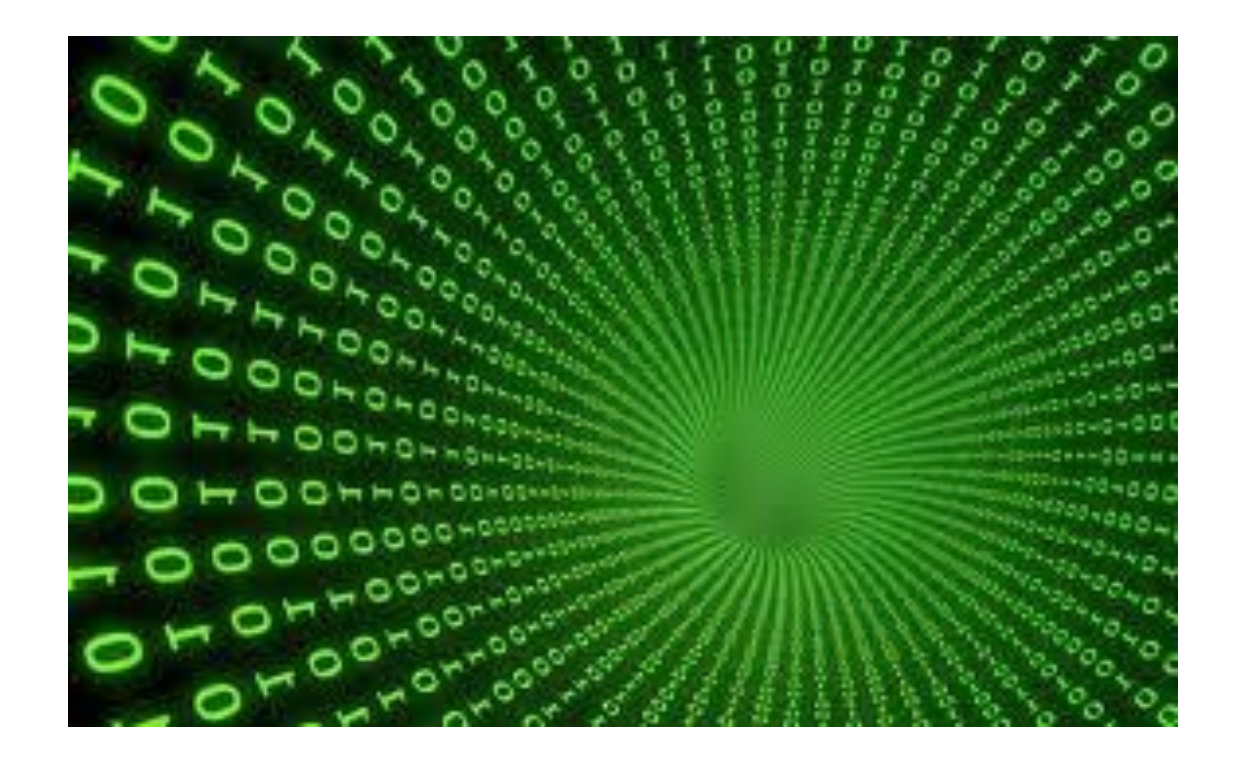

**In computer science:**

A switch's state (off or on) is represented by 0 or 1

So all data is a string of 0s and 1s.

A switch is called a bit. A bit represents either 0 or 1.

With enough switches/bits (0s and 1s), we can represent any kind of informaiton.

#### Representing integers with 0s and 1s.

The convention:

Switch (bit) number: 7 6 5 4 3 2 1 0 Values: 1 | 0 | 0 0 | 1

Number represented:  $2^7+2^6+2^4 + 2^1+2^0$  $= 211$ 

#### Representing characters (and text).

#### The American Standard Code for Information Interchange (ASCII)

ASCII Code: Character to Binary

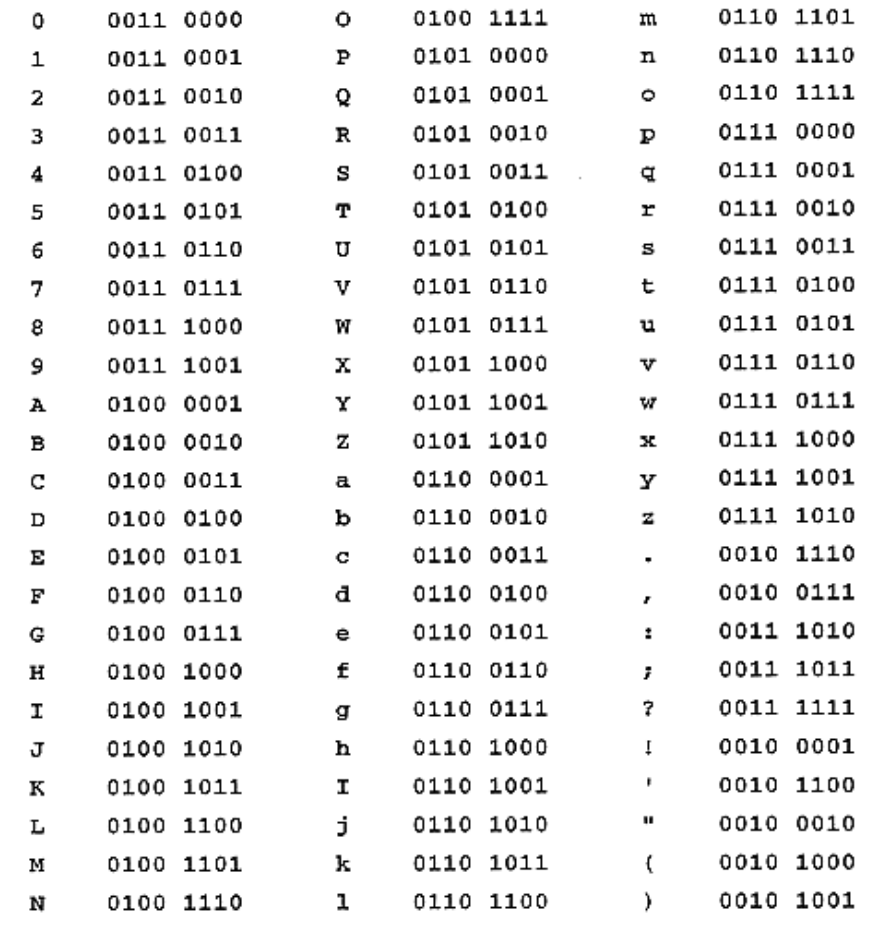

 $1$  byte = 8 bits l kilobyte =  $2^{10}$  bytes (1024 bytes) **1 megabyte =**  $2^{10}$  kilobytes  $\vert$  gigabyte = 1,000,000,000 bytes

How does a computer work?

1. How does a computer represent data (information)?

2. What are the basic components of computers?

3. How does a computer process information?

**3 Main Parts:**

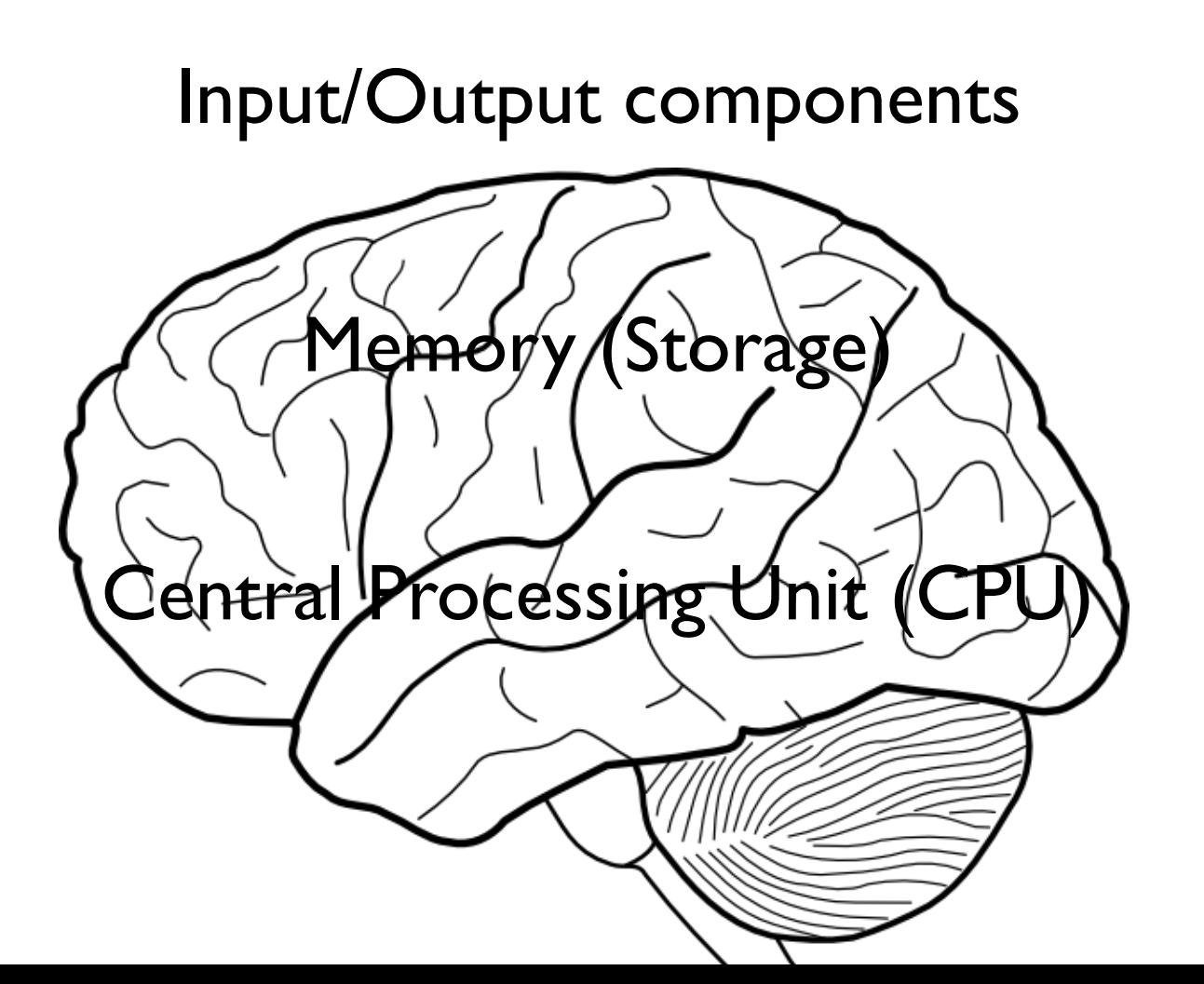

#### Input/Output components

#### *Input*: keyboard, mouse, microphone.

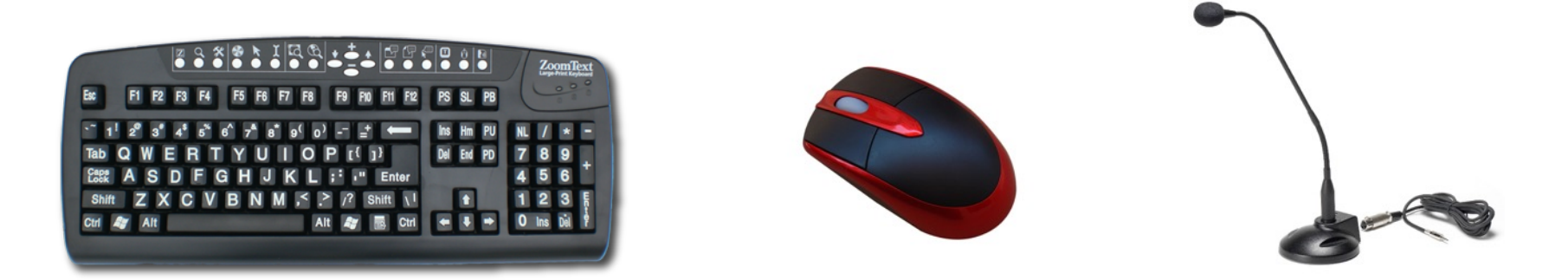

#### *Output*: screen, speakers.

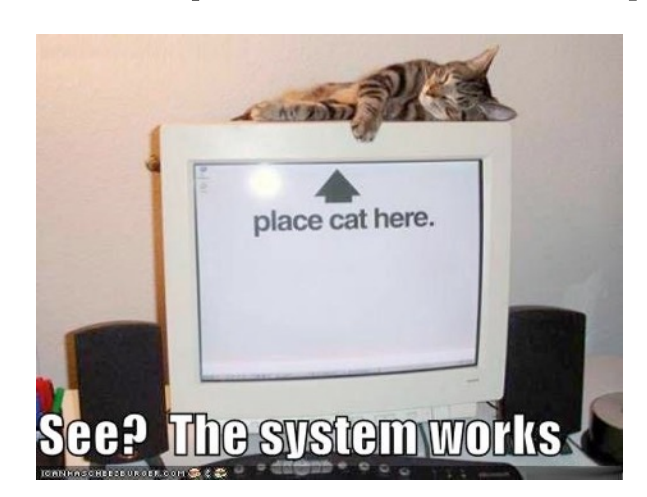

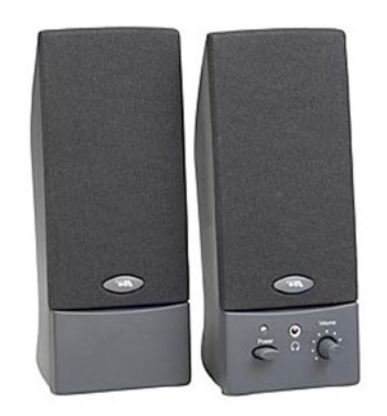

**3 Main Parts:**

Input/Output components

Memory (Storage)

Central Processing Unit (CPU)

Memory (Storage) 2 Main Parts

- **TAN SERVICE STATE** - RAM (Random Access Memory) Stores "active" (currently used) data. CPU can directly access it. When a program terminates, contents are lost.
- Stores "inactive" data. (e.g. videos you are not watching.) CPU does not directly access it. Contents are not lost when computer shuts down. Access time is much slower compared to RAM. - Hard drive (and other secondary storage)

Memory (Storage) Closer look at RAM (Main memory)

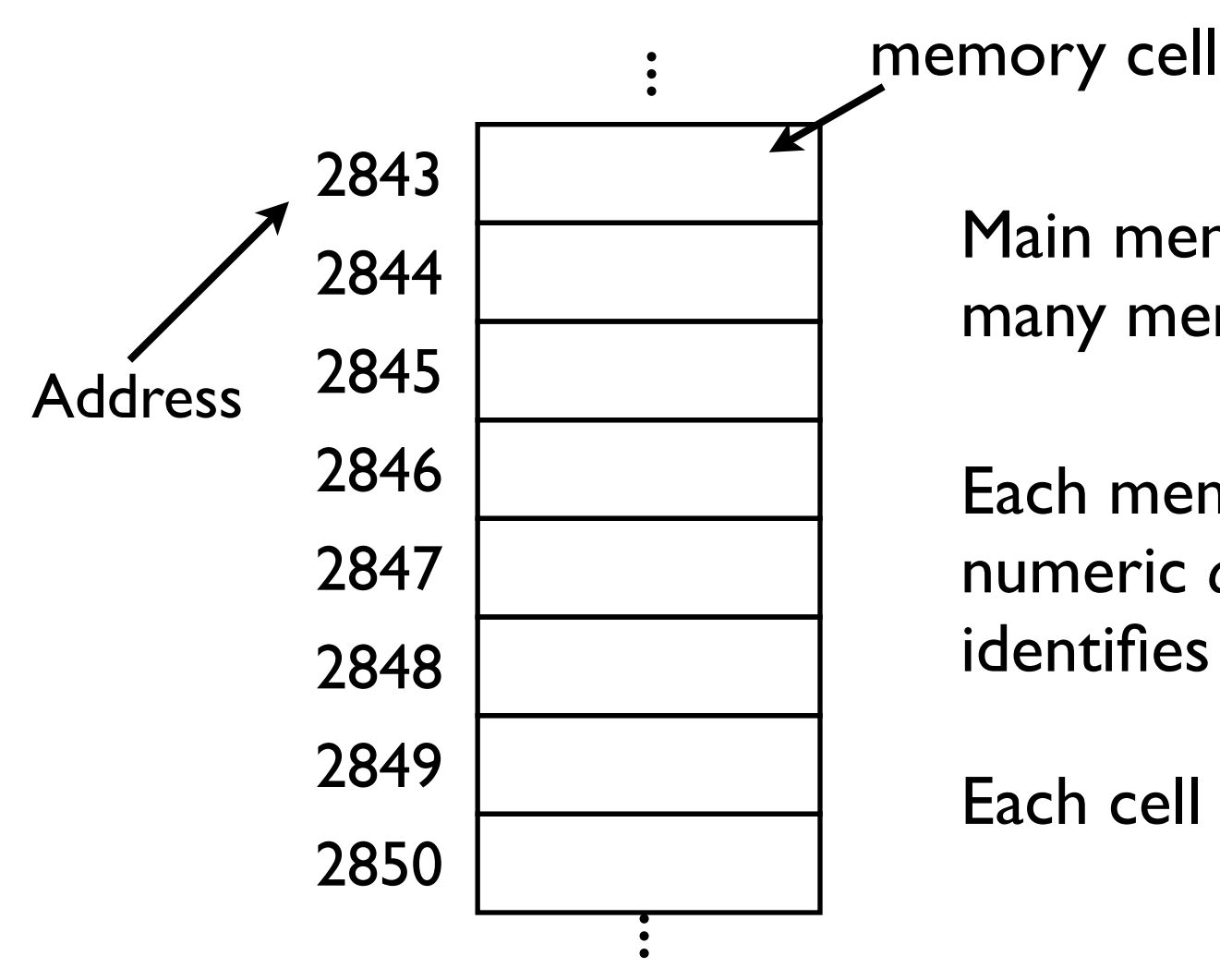

Main memory is divided into many memory locations (cells)

Each memory cell has a numeric *address* which uniquely identifies it.

Each cell contains 1 byte of data.

**3 Main Parts:**

Input/Output components

Memory (Storage)

Central Processing Unit (CPU)

Central Processing Unit (CPU)

The "action" part of computer's brain.

Carries out the instructions of a program.

- Arithmetic operations.
- Logical operations.
- input/output operations.

The instructions it understands are very basic:

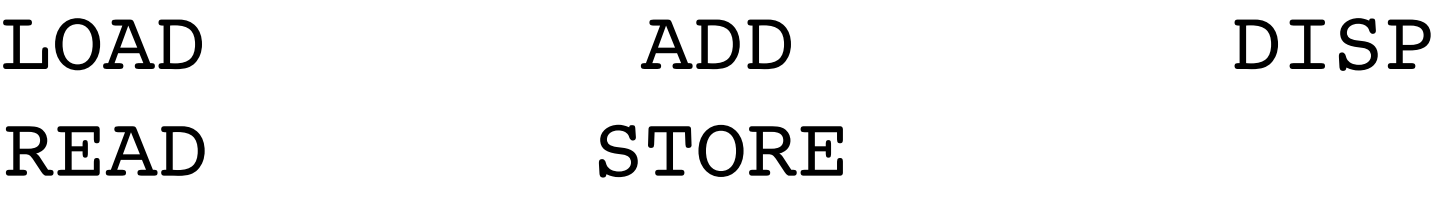

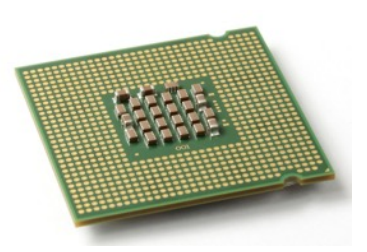

How does a computer work?

1. How does a computer represent data (information)?

2. What are the basic components of computers?

3. How does a computer process information?

### How does a computer process information?

**Example:** Read a number from the keyboard, add 1 to it, then display the new value on the screen.

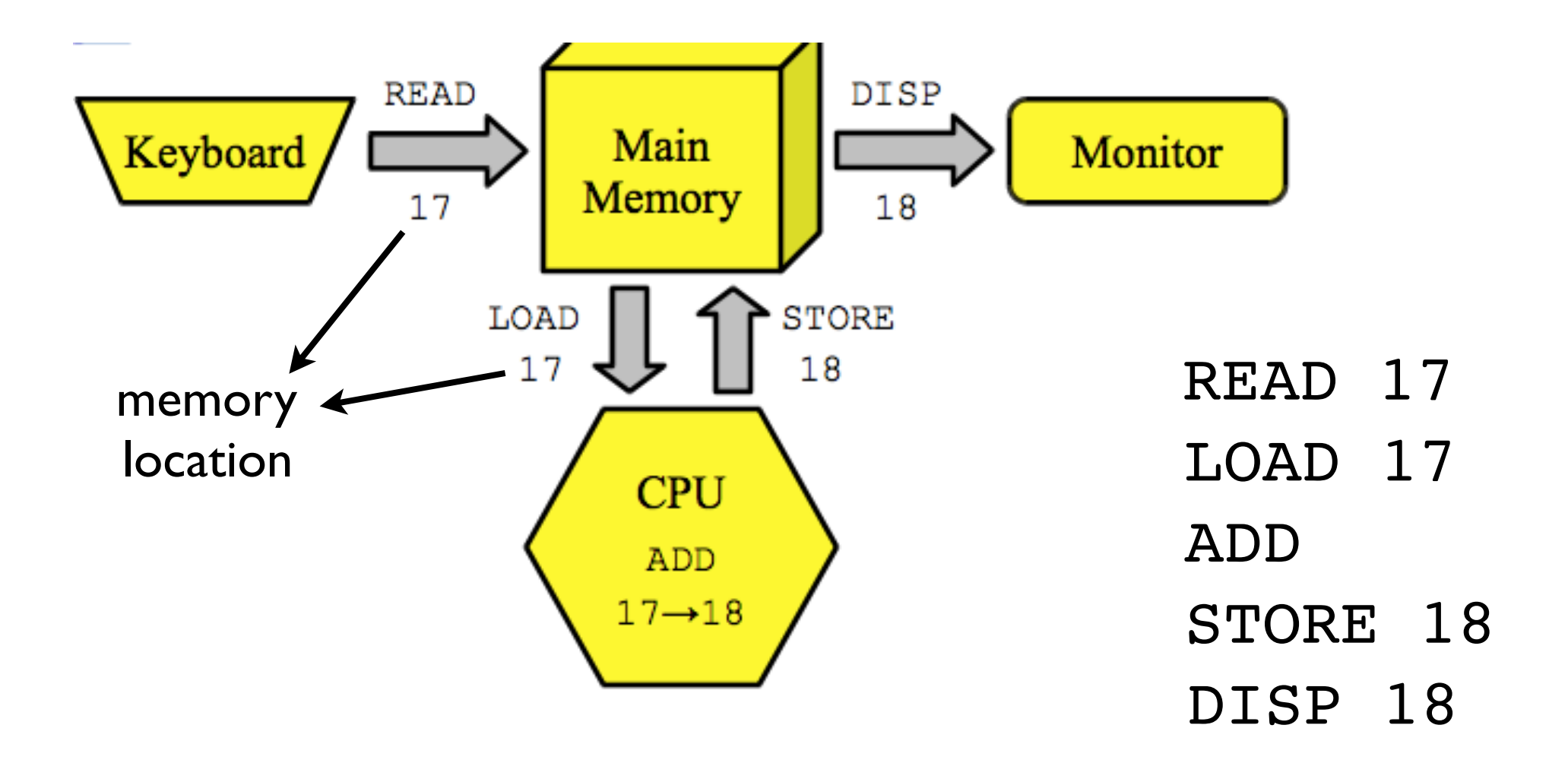

### How does a computer process information?

The instructions that the CPU understands is called the machine language.

But CPU can only understand 0s and 1s. Each instruction is represented by a series of bits.

Previous example: Read a number from the keyboard, add 1 to it, then display the new value on the screen.

#### The first 20 bytes of the machine language:

01111111 01000101 01001100 01000110 00000001 00000001 00000001 00000000 00000000 00000000 00000000 00000000 00000000 00000000 00000000 00000000 00000010 00000000 00000011 00000000

#### MORE THAN 6500 BYTES IN TOTAL!

## How do programmers process information?

Surely you don't want to write code in machine language!

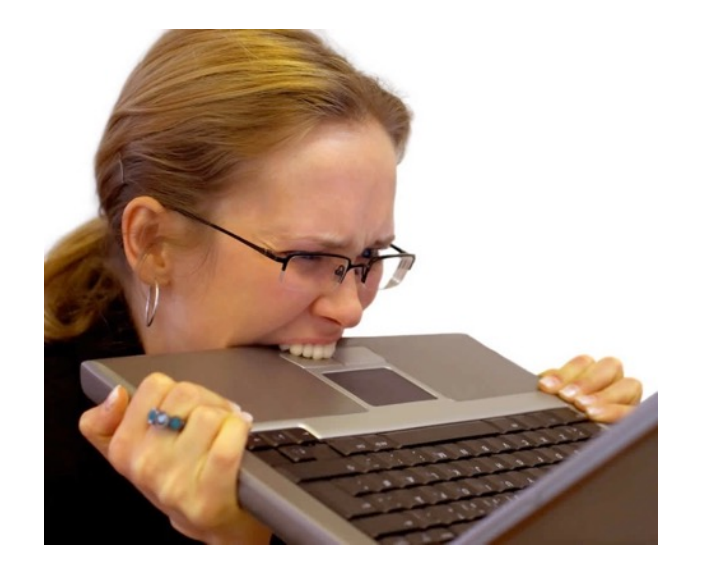

- Tedious, confusing, hard to read.
- If you change one bit by accident, program's behavior will be totally different.
- Errors are hard to find and correct.

How do programmers process information?

#### **High-Level Programming Languages**

The idea:

- Develop a language that is a mix of English and math. (easy to read, understand, and write)

Compiler High-level language code Machine language code

(One instruction in a high-level language can correspond to hundreds of instructions in machine language.)

#### **Many layers of** *abstraction***.**

- We start with electronic switches.
- We abstract away and represent data with 0s and 1s.
- We have machine language (0s and 1s) to tell the computer what to do.
- We abstract away and build/use high-level languages.
- We abstract away and build/use functions and *objects*  (more on this later).

This is how large, complicated programs are built!

#### **Introduction to Strings**

### **Builtin Data Types**

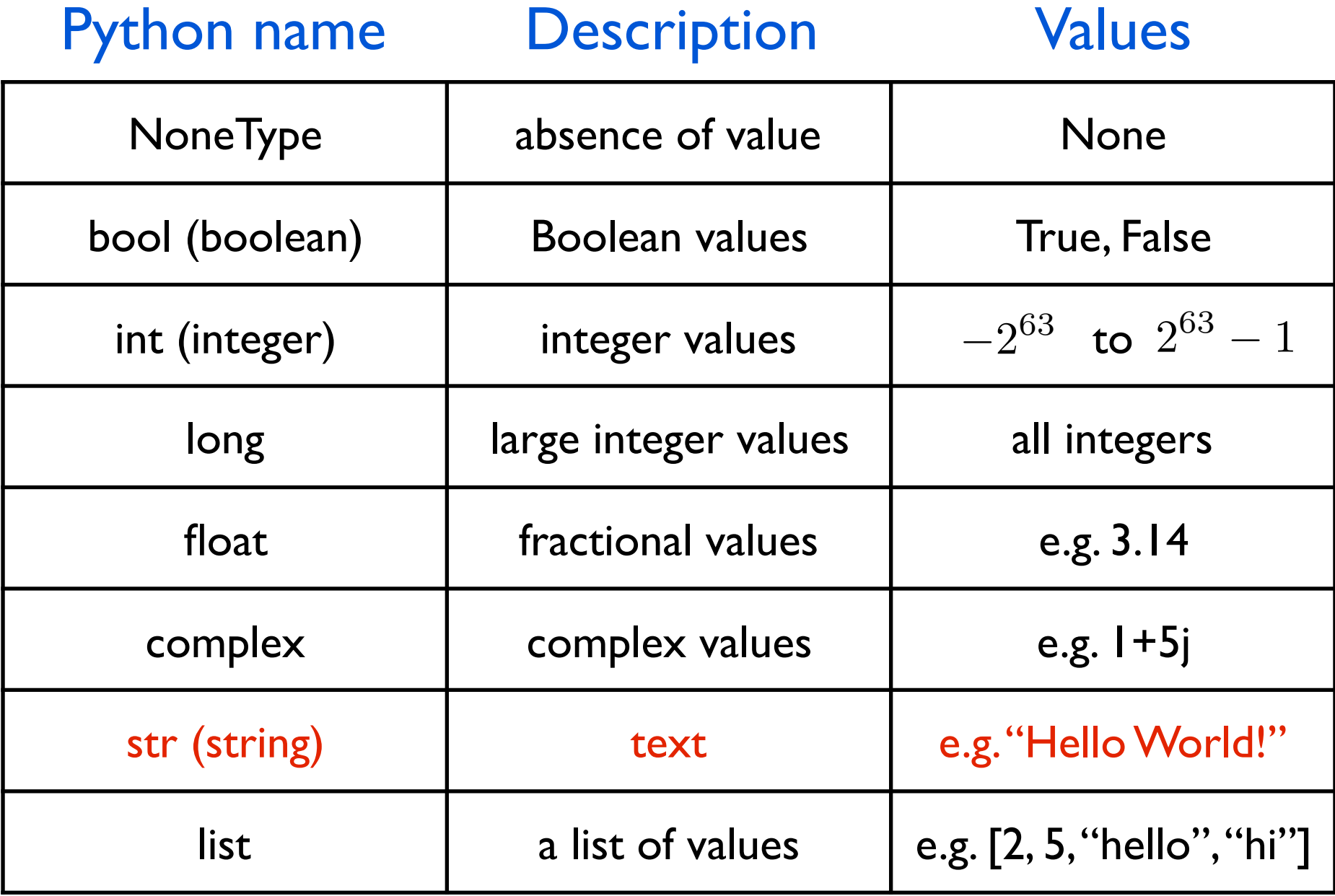

#### **Introduction to Strings**

- String representation in memory

- Built-in string operations

### String representation in memory

Every type of data in a computer is represented by numbers (binary numbers)

#### Each character in a string is a number.

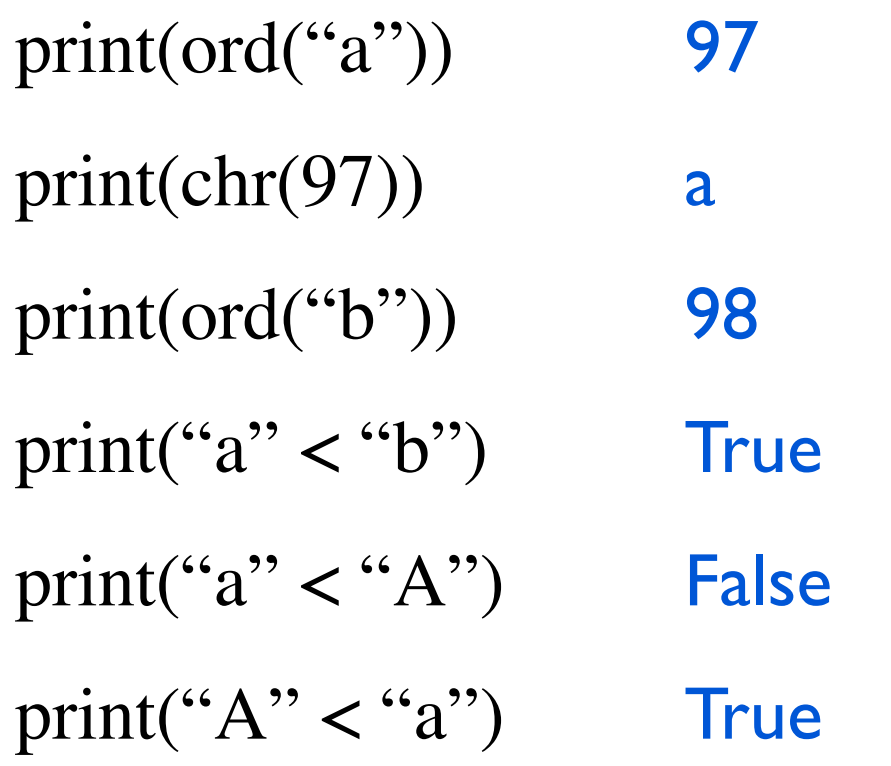

# String representation in memory

# **ASCII TABLE**

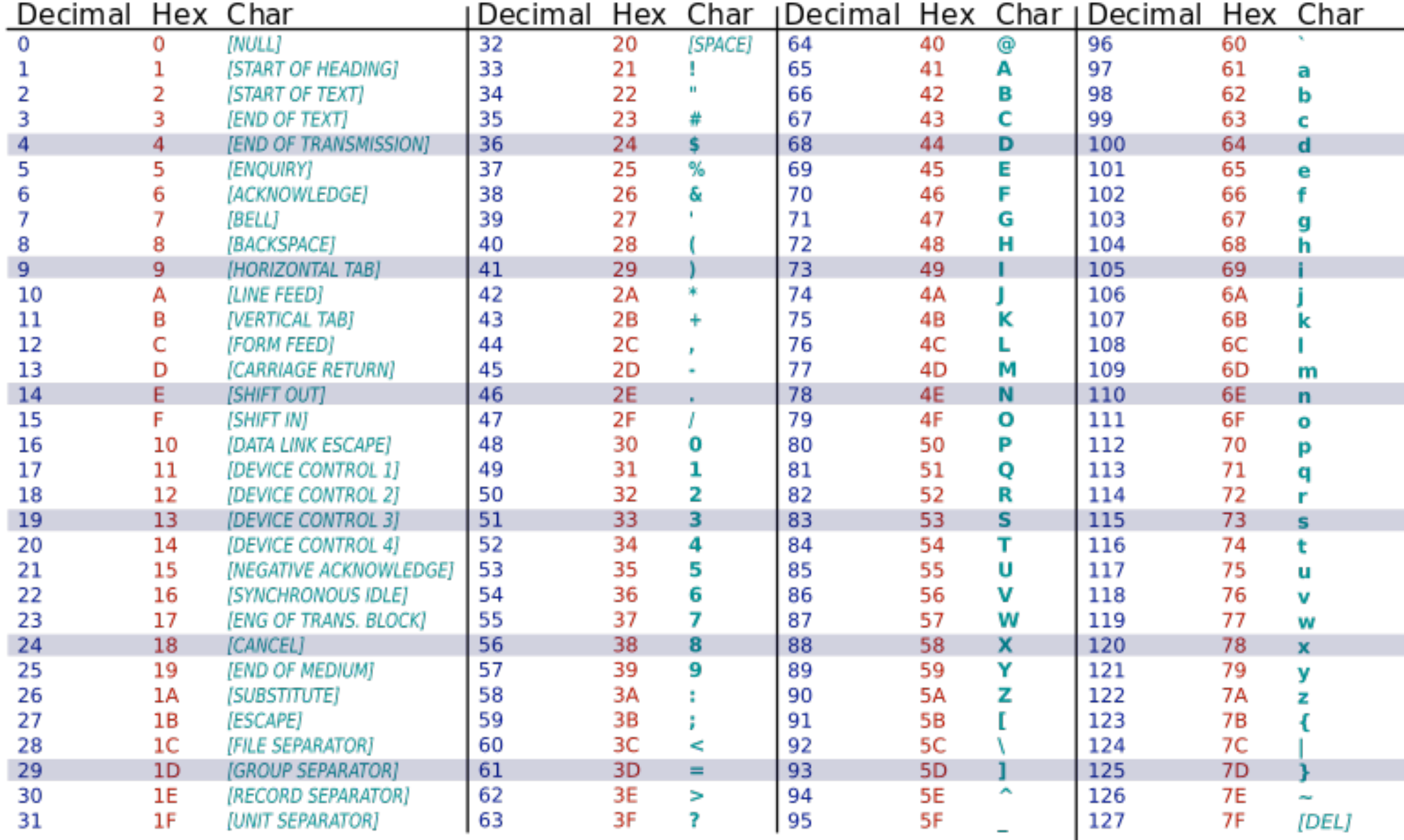

### Example

#### **Input**: one character **Output:** that character capitalized (if it is a letter).

**def** toUpperCaseLetter(c): **return** c **if** (("a" <= c) and (c <= "z")): **return** chr(ord(c) - (ord("a") - ord("A")))

#### **Introduction to Strings**

- String representation in memory

- Built-in string operations

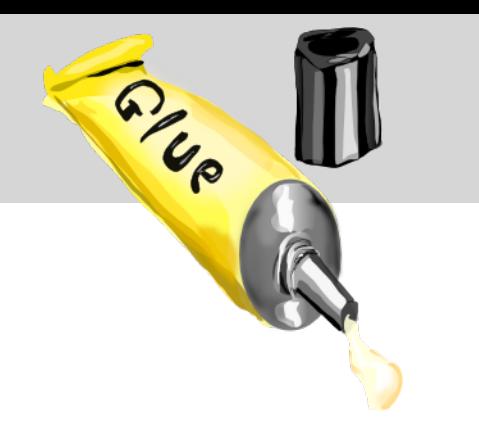

String gluing

#### **Concatenation**

 $print("Hello" + "World" + "!)")$ 

HelloWorld!

print("Hello" "World" "!")

HelloWorld!

 $s = "Hello"$ 

print(s "World" "!") ERROR

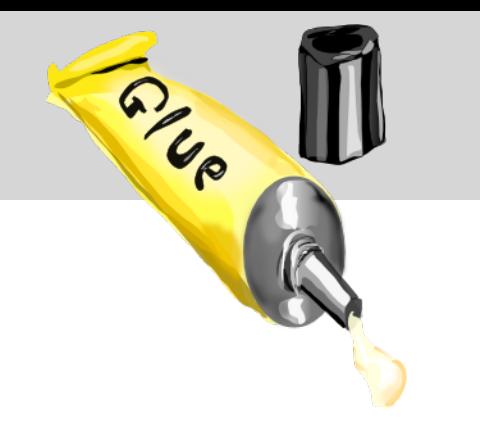

# String gluing

#### **Repetition**

#### print("SPAM!!!" \* 20)

#### print(20 \* "SPAM!!!")

#### print(20 \* "SPAM!!!" \* 20)

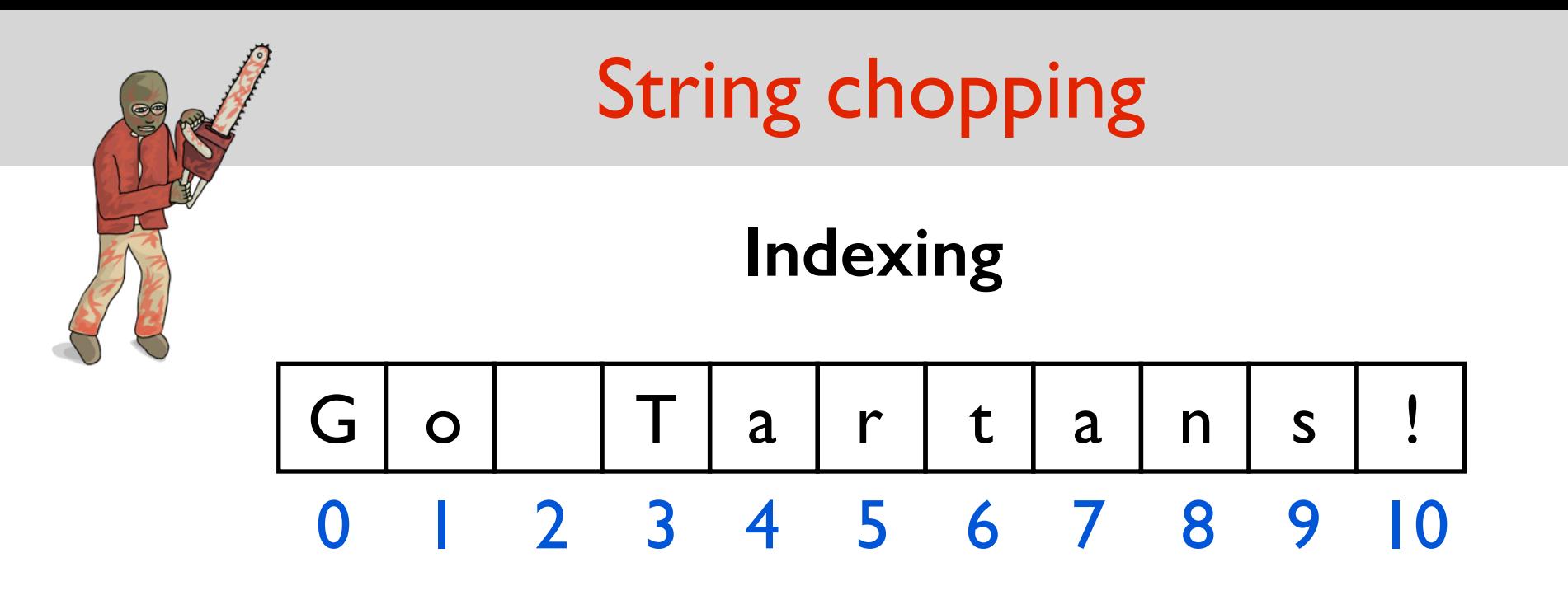

- $s = "Go Tartans!"$
- print(s[0]) G
- length = len(s) (length stores 11)
- print( $s[5]$ ,  $s[length-1]$ ,  $s[3]$ ) expression that should evaluate to an integer r ! T

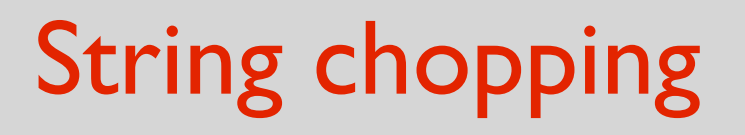

#### **Indexing**

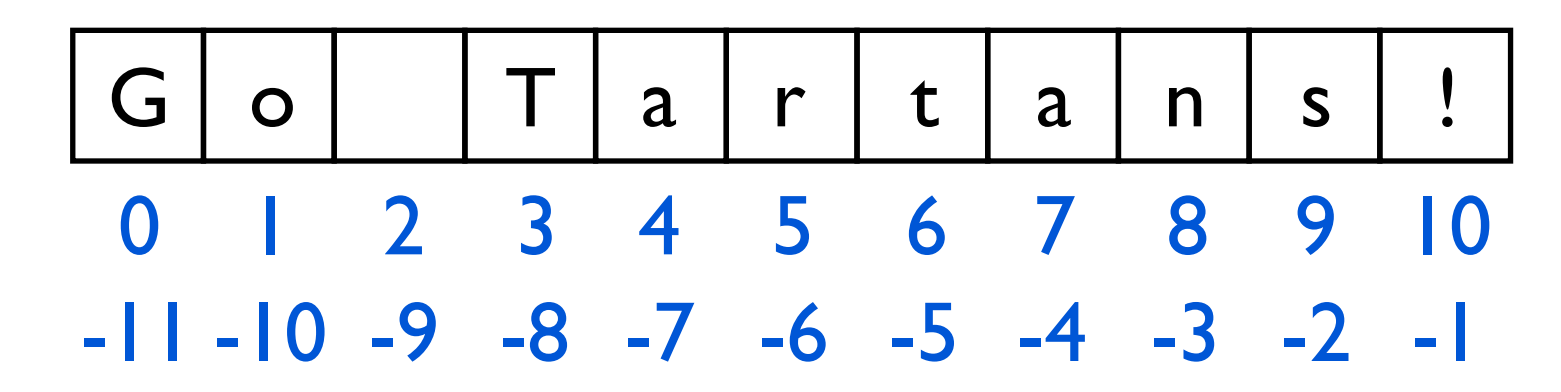

- $s = "Go Tartans!"$
- $print(s[-1])$ !
- $print(s[-11])$  G

```
print("Yabadabaduuu!"[5])
                            a
print(s[len(s)]) INDEX ERROR
```
# String chopping

#### **Slicing**

 $G$  |  $\circ$  |  $T$  |  $a$  |  $r$  |  $t$  |  $a$  |  $n$  |  $s$  |  $!$ 0 1 2 3 4 5 6 7 8 9 10  $-11 - 10 - 9 - 8 - 7 - 6 - 5 - 4 - 3 - 2 - 1$ 

 $s = "Go Tartans!"$ 

 $print(s[3:7])$ print(s[0:len(s)]) print(s[3:]) print(s[:1]) print(s[:]) print(s[3:len(s)]) Tartans!

**Tart** Go Tartans! Tartans! G Go Tartans!

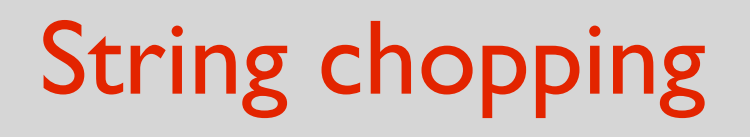

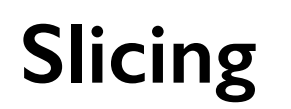

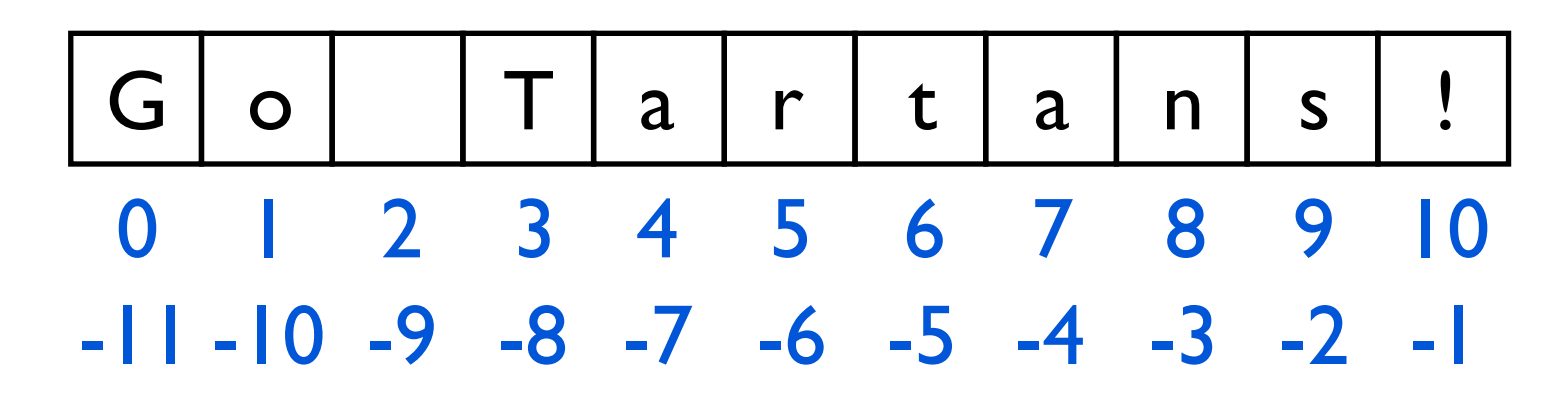

- $s = "Go Tartans!"$
- $print(s[0:len(s):2])$ G atn!
- print(s[::])
- print(s[len(s)-1:0:-1]) !snatraT o

 $print(s[len(s)-1:-1:-1])$ 

 $print(s[:-1])$ 

- Go Tartans!
- - range is empty, so it prints nothing !snatraT oG WEIRD!

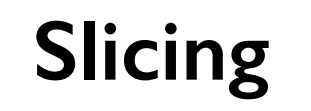

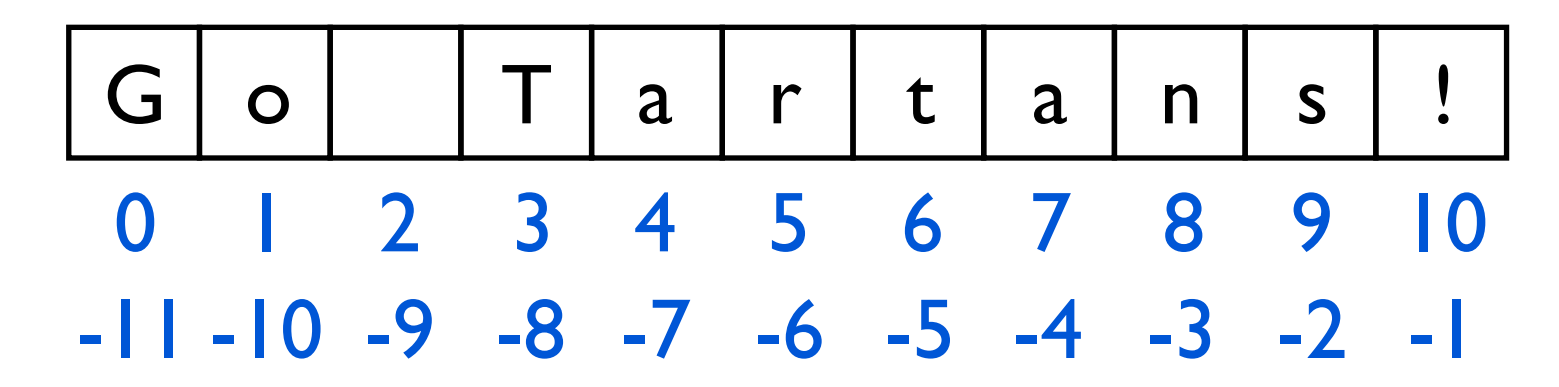

 $s = "Go Tartans!"$ 

 $s[3] = "t"$  ERROR

 $s \leftarrow$ " haha"

print(s) Go Tartans! haha #Worked! Why?  $s = s[:3] + "t" + s[4:]$  effectively same as  $s[3] = "t"$ print(s) Go tartans! haha

### Example: getMonthName

**Input**: a number from 1 to 12 **<u>Output</u>:** first three letters of the corresponding month.

e.g. 1 returns "Jan", 2 returns "Feb", etc...

**def** getMonthName(monthNum): months = "JanFebMarAprMayJunJulAugSepOctNovDec"  $pos = (monthNum-1) * 3$ **return** months[pos:pos+3]

### Example: indexOf

**Input**: a character c and a string s **Output:** the index of the first occurence of c in s (return -1 if c is not in s)

```
def indexOf(c, s):
   for index in range(len(s)):
     if (s[index] == c): return index
   return -1
```
### Example: flipper

**Input**: a string **s** containing only 0s and 1s **Output: s** with the 0s and 1s flipped.

Exercise

**Input**: a string s **Output:** True if s is a palindrome, False otherwise

Examples of palindromes: a, dad, hannah, civic

**def** isPalindrome(s): return  $s == s$ [::-1]

**Input**: a string s **Output:** True if s is a palindrome, False otherwise

Examples of palindromes: a, dad, hannah, civic

```
def reverseString(s):
   return s[::-1]
```

```
def isPalindrome(s):
  return s == reverseString(s)
```
This strategy is not recommended. You create a new string, which is not necessary.

**Input**: a string s **Output:** True if s is a palindrome, False otherwise

Examples of palindromes: a, dad, hannah, civic

```
def isPalindrome2(s):
  mid = len(s)//2 for i in range(mid):
     if (s[i] := s[-1-i]): return False
   return True
```
This is a good way of doing it.

**Input**: a string s **Output:** True if s is a palindrome, False otherwise

Examples of palindromes: a, dad, hannah, civic

```
def isPalindrome2(s):
  mid = len(s)//2 for i in range(mid):
    if (s[i] := s[len(s)-1-i]): return False
   return True
                   Most programming languages 
                   don't allow negative indices.
```
**Input**: a string s **Output:** True if s is a palindrome, False otherwise

Examples of palindromes: a, dad, hannah, civic

```
def isPalindrome3(s):
  while (\text{len}(s) > 1):
     if (s[0] := s[-1]): return False
     s = s[1:-1] return True
```
#### Even worse than the first one.